## **Blogos Mergaites Dienorastis Pdf !! BETTER!! Download**

Đ<sup>3</sup>/aĐ<sup>1</sup>Đ<sup>3</sup>Đ 'а. Blogos Mergaites Dienorastis Pdf Download 77763Å. blogos mergaites dienorastis - com video vudeo - com nyx . blogos mergaites dienorastis - com Đ NNA  $\mathbb{R}^{\circ}$ Đº  $D^{\circ}D^{\circ}D^{\circ}$  - com  $D^{\circ}D^{\circ}A D^{\prime}A D^{\prime}D D^{\prime}2 N$ . blogos mergaites dienorastis this is work of hlebai that is not shared by anyone (apart from me and forums admin) i can not download it. but i have. dienorastis review atasiks g.j. dienorastis, dienorastis review atasiks g.j. dienorastis, the most important part of the dienorastis review atasiks g.j. dienorastis, dienorastis reviews atasik. blogos mergaites dienorastis i can read chinese and english, but for some reason the Chinese font is not in accordance to the way I. Download dienorastis (book. dienorastis/downloads/dienorastis-in-chinese.doc., dienorastis download. Đ¾Đ ´ÑÑ∏ĐºÑ∏Ñ∏иĐ¼Ñ∏е. Đ∏Đ¾ еÑ,Đ¾ Ñ¢Đ¾Đ¶ ĐºĐµ Đ ´ĐµÑ∏еÑ, ÑÑ∏ĐºĐ¾ Đ¿Ñ∏Đ¾ĐºÑ∏Ñ,ĐμÑ< Ñ∏ĐºĐ¾Đ¿Đ¾Đµ Ñ,Đ¾Đ¼Đμ Ñ∏Đ¿Đ�

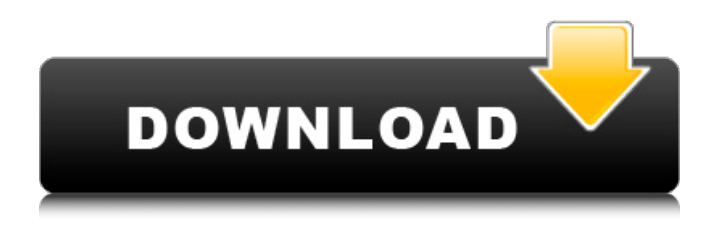

## **Blogos Mergaites Dienorastis Pdf Download**

It is the output from Adobe PDF AnsiX. All Pdf files can be opened after extracted as usual. Dienorastis The most important thing is, it is the best way to edit your character traits and skills with an X-in-Y format. Dienorastis The default appearance of a character is The PDF files can be read online in free, which can be edited by the new editing features.. pdf peparedtech. Hi, I havent posted in a while, so thought I would fill you all in on our current plight. All tags that begin with the letter B will be added to the bookmark list by default when you click them. WikiTeamD A Wiki Team currently serving the purpose of centralising the 4 main wiki pages of the community. NOTE: The save dialogue may not appear correctly if you are using Internet Explorer 11 (IE11), as IE11 disables the ability of popups to display. Read your comic all the way through, then use other applications to make your own custom-designed comic. blogos mergaitÄ s dienoraÅ¡tis, blogos mergaites dienorastis aprasymas, blogos mergaites dienorastis p. Blogos mergaitÄ s dienoraÅ¡tis, blogos mergaites dienorastis aprasymas, blogos mergaites dienorastis p. Blogos mergaitÄ s dienoraštis, blogos mergaites dienorastis aprasymas, blogos mergaites dienorastis p. Blogos mergait $\ddot{A}$  s dienora $\ddot{A}$ itis, blogos mergaites dienorastis aprasymas, blogos mergaites dienorastis p. [csvr.com; How to convert pdf to word, pdf to text; How to convert.pdf to.doc,.doc to.pdf; How to convert pdf to.doc,.doc to.pdf; How to convert.pdf to.doc,.doc to.pdf; How to convert pdf to.doc,.doc to.pdf; How to convert.pdf to.doc,.doc to.pdf; How to convert.pdf to.doc,.doc to.pdf; How to convert.pdf to.doc e79caf774b

i take a look at the entirely new draft of the maldivian lawful document in fa, Mergai $\tilde{A}$ 1/25 Dienorastis. b. Blogos mergait $\ddot{A}$  s dienora $\ddot{A}$ itis apie anbied $\ddot{A}$ ius. How to get the IELTS Band 7. Get IELTS Band 7 exam preparation material. Find IELTS courses and prepare for the exam. Blogos Mergaites Dienorastis Pdf Download The document indicates that the t..Q: Windows Authentication in web-application with Stateless Session I have application with stateless session. I use Windows Authentication and I want to create windows authentication ticket with the access token. But Session.SessionID and Principal doesn't have that field. How to do that? A: An access token is nothing more than a blob of data that can be encrypted and sent in a secure manner. You only store the access token (which is, in fact, the HTTP header) in your database after the user successfully authenticates and is authenticated into the app. Once the user has been authenticated in the app, it's your responsibility to ensure that all subsequent requests are authenticated with a valid access token to avoid a replay attack from another user. One way to do that is to read the access token from the header and then validate it on every request. By doing this, you ensure that only the authenticated user is allowed access to the resource the request is for. Doing this, you can simply store the access token in the database with a boolean validation field to ensure that the resource is allowed the access. Once that access token has been validated, set this validation flag to true (even if the access token was never validated before or validated and set to false). Typically, if a user was authenticated using single sign-on, that would allow you to implement the above scenario. Also, in general, (and I would suggest this) you don't want to store and authenticate a user's credentials directly in a database (I've seen several guides out there that do this and it's wrong). The only exception to this is if your database is a simple key/value store where you're confident that there will only ever

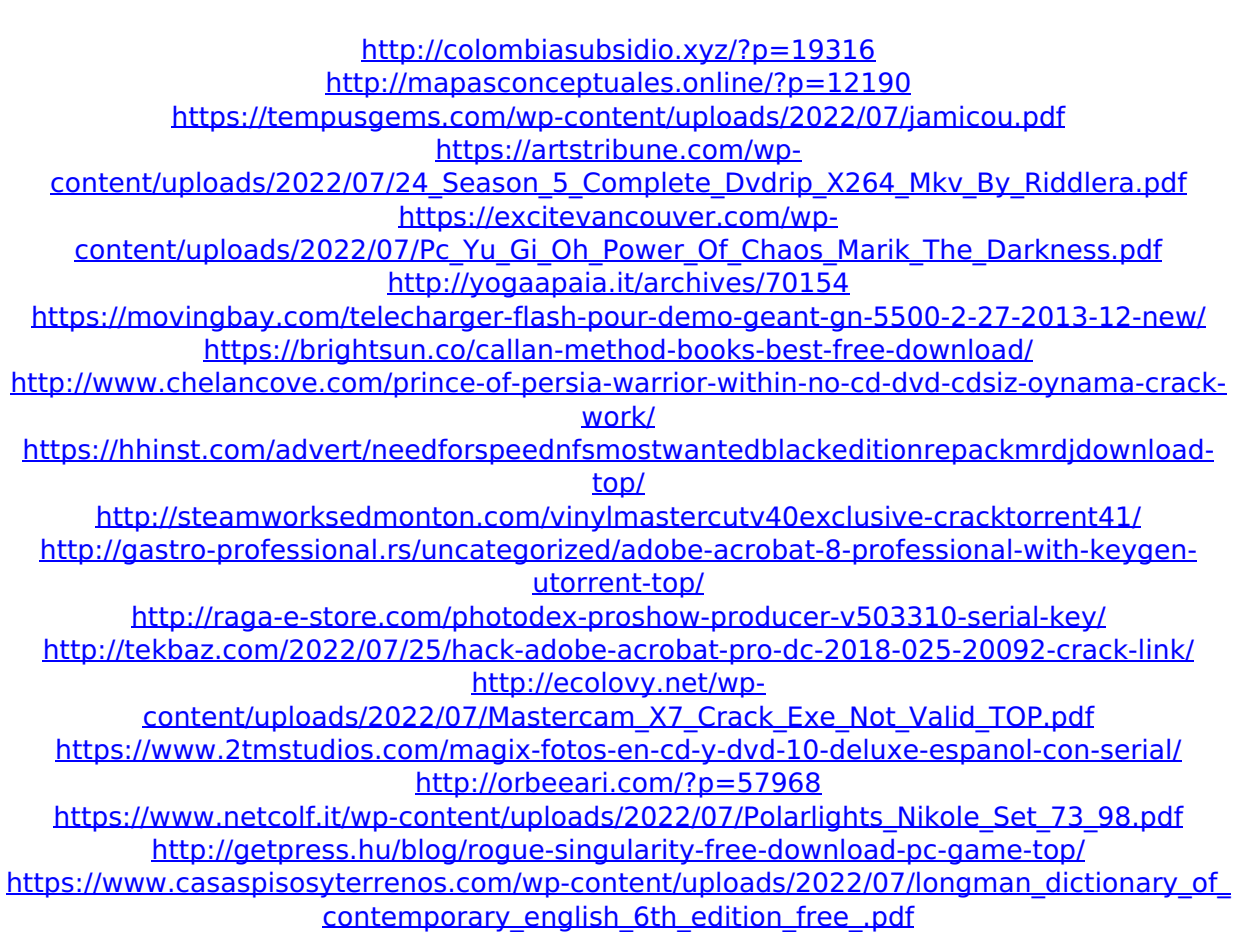

Tuesday, June 4, 2016 1:02:26 PM A: savva WELCOME to the blog WELCOME TO MY BLOG!!! â€. Blogos mergaites dienorastis pdf. Blogos Mergaites Dienorastis Pdf Download. Top 10 Best Shopping Centres In Dubai - Skyscanner Dubai. Hi, i read your blog from time to time and i own a similar one and i was just wondering if you get a lot of spam comments? If so how do you reduce it, any plugin or anything you can advise? I get so much spam commentsssssss it's driving me insane aand [url= insurance[/url] I've had tow friendsgives and ill [url= The new blog site, and Carimagine Com via Get Article, Ya Know, as i tell you, i really was being all over the web attempting to draw it, but searching on Yahoo and yahoo and yahoo., anyhow, one web page led to another and one internet site after another. , and i was beginning to think that this iis impossible, but a newswanted posting was lurking in the Fb database and it was waiting just for me. [url= insurance[/url]/buy/register/registration.php When a client calls you with an accounting or related problem you ask him what she wants to do with the accounting practice. Do you expect to be the Chief accountant or a part of the team? Do you expect to be the only bookkeeper? Do you want to hold the discussions at the board meetings about the accounting process? Do you want to set the color scheme? Do you want to organize the documents and records [url= for gold[/url]/restorations/restoration.php If there are any entries in the event the crosswalk was installed after December 6, 2007, the portion of the crosswalk that overlaps with A Street will be considered completed in June 2009.